山口県電子入札システムからの通知書発行等に係る「お知らせメール」が届かない場合の対応について

 最近、山口県電子入札システム(以下「電子入札システム」)からの「お知らせメール」が届かないとの問い合 わせが増加しています。「お知らせメール」が届かない場合は、以下の内容を確認してください。

1 電子入札システムにおいて利用者登録したメールアドレスに間違いはありませんか? メールアドレスを確認したい、または変更したい場合は、電子入札システム(利用者登録画面)において利用者 登録の確認(変更)をしてください。(以下、参考画面)

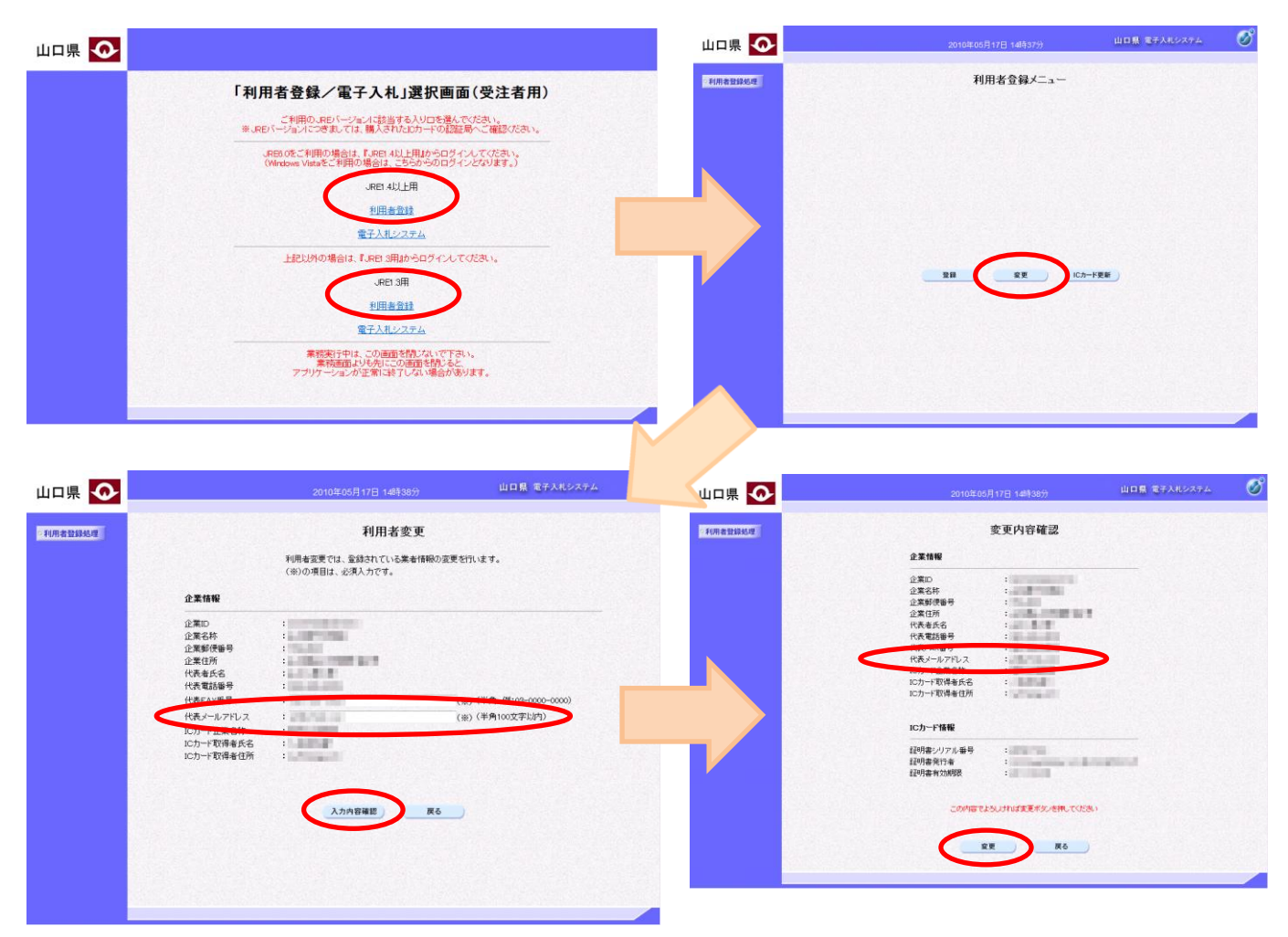

 メールアドレスを確認し、変更ボタンを押下すると、利用者登録情報のメールが届きますので、これを利用して メールが届くか確認をしてください。

2 「迷惑メール対策設定」等により、メールが隔離されていませんか?

 インターネットプロバイダが提供するメールアドレスをご使用の場合、プロバイダが提供する「迷惑メール対策 設定」等により、電子入札システムからのメールが迷惑メールフォルダに振り分けられている可能性がありま す。

3 セキュリティソフトの設定を確認してください。

 ご使用のパソコンにインストールされたセキュリティソフトによっては、電子入札システムからのメールを迷惑 メールとして振り分けたり、削除する機能が動作している可能性があります。

4 企業の独自メールをご利用の場合。 独自のメールをご使用の場合は、自社のネットワーク管理者等に設定を確認してください。

※項目2、3および4の個別設定についてのお問合せは、山口県電子入札ヘルプデスクでは回答をすることがで きませんので、ご契約のプロバイダやセキュリティソフトの発売元等にお問合せくださいますようお願いします。